## OpenRIMaist #2419

# $U$ buntu $1004 \times 86$  sh  $1.1.0$  RC3

2012/05/08 15:00 - hanyuexing

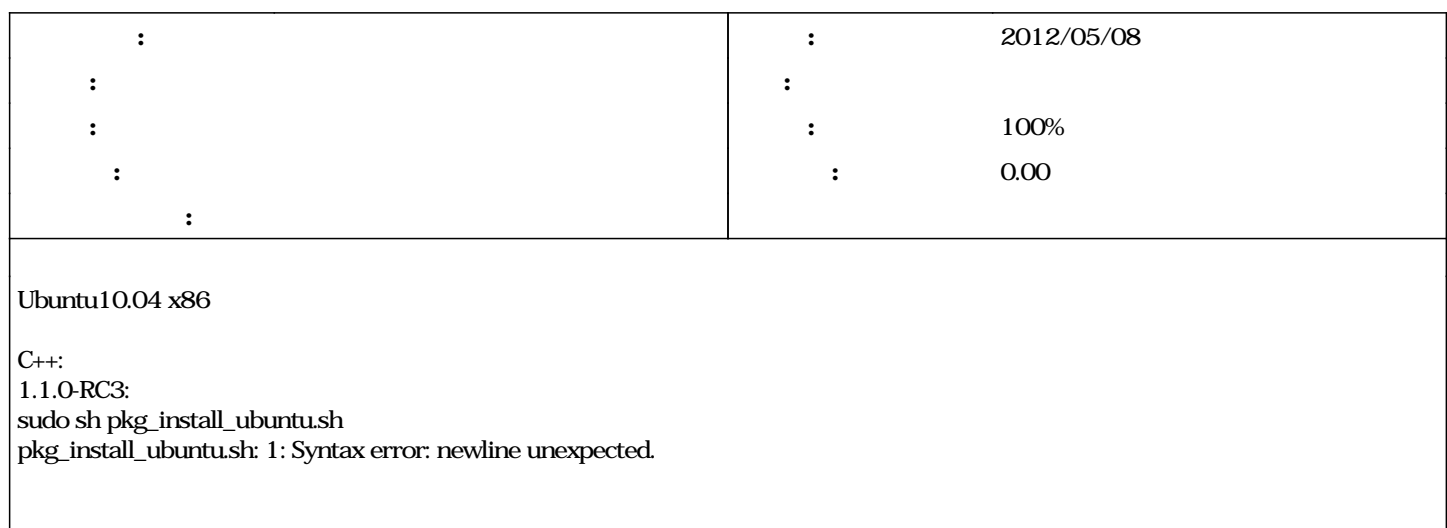

#### #1 - 2012/05/10 16:02 - hanyuesing

\$ tar xvzf OpenRTM-aist-1.1.0-RC3.tar.gz \$ cd OpenRTM-aist-1.1.0 \$ ./configure --prefix=/usr \$ cd packages \$ make

openrtm@ubuntu1004:~/hanyuexing/software/OpenRTM-aist-1.1.0/packages\$ sudo make

Making all in deb  $make<sup>1</sup>$  $make<sup>1</sup>$  $make<sup>1</sup>$ : `/home/openrtm/hanyuexing/software/OpenRTM-aist-1.1.0/packages/deb' sh dpkg\_build.sh mkdir: cannot create directory `/home/openrtm/hanyuexing/software/OpenRTM-aist-1.1.0/packages/deb/../..//debian': File exists dpkg\_build.sh: 119: dpkg-buildpackage: not found mv: cannot stat `/home/openrtm/hanyuexing/software/OpenRTM-aist-1.1.0/packages/deb/../..//../openrtm-aist\*': No such file or directory  $\mathrm{make}^{\underline{1}}$  $\mathrm{make}^{\underline{1}}$  $\mathrm{make}^{\underline{1}}$ : \* [all-local]  $\qquad \quad$  1  $m$ ke<sup> $1$ </sup>: `/home/openrtm/hanyuexing/software/OpenRIM-aist-1.1.0/packages/deb' make: \* [all-recursive] 1

#### #2 - 2012/05/11 11:43 - hanyuexing *- ステータス を 新規 から 担当 に変更*

Synaptic

xulrunner omniorb4 omniorb4-nameserver openrtm1.1.0-rc3

### #3 - 2012/05/11 12:15 - n-ando

# #4-2012/05/11 18:41 - hanyuesing

*- ステータス を 担当 から 解決 に変更*

 $\begin{array}{lll} \text{download} \end{array}$ sh  $sh$ 

#### #5 - 2012/05/11 19:37 - n-ando

*- ステータス を 解決 から 終了 に変更 - 進捗率 を 0 から 100 に変更*